## **Een organigram maken**

Word 2010 - PowerPoint 2010

HA-7526-01

Derde graad Handel Ann Van Reeth – Guy Willems Werkgroep Handel 2012

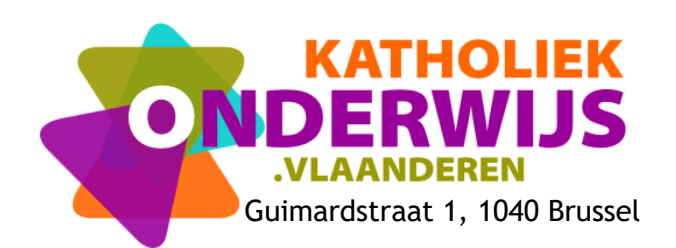

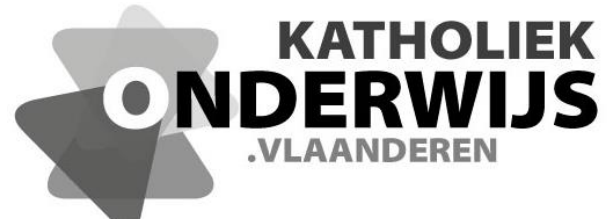

Guimardstraat 1, 1040 Brussel

## **Een organigram maken**

Word 2010 - PowerPoint 2010

HA-7526-01

Derde graad Handel Ann Van Reeth – Guy Willems Werkgroep Handel 2012

**[http://handel.vvkso.net](http://handel.vvkso.net/) D/2012/7841/121**

**Alle rechten voorbehouden. Behoudens de uitdrukkelijk bij wet bepaalde uitzonderingen mag niets uit deze uitgave worden verveelvoudigd, opgeslagen in een geautomatiseerd gegevensbestand of openbaar gemaakt, op welke wijze ook, zonder de uitdrukkelijke voorafgaande en schriftelijke toestemming.**

## **Inhoud**

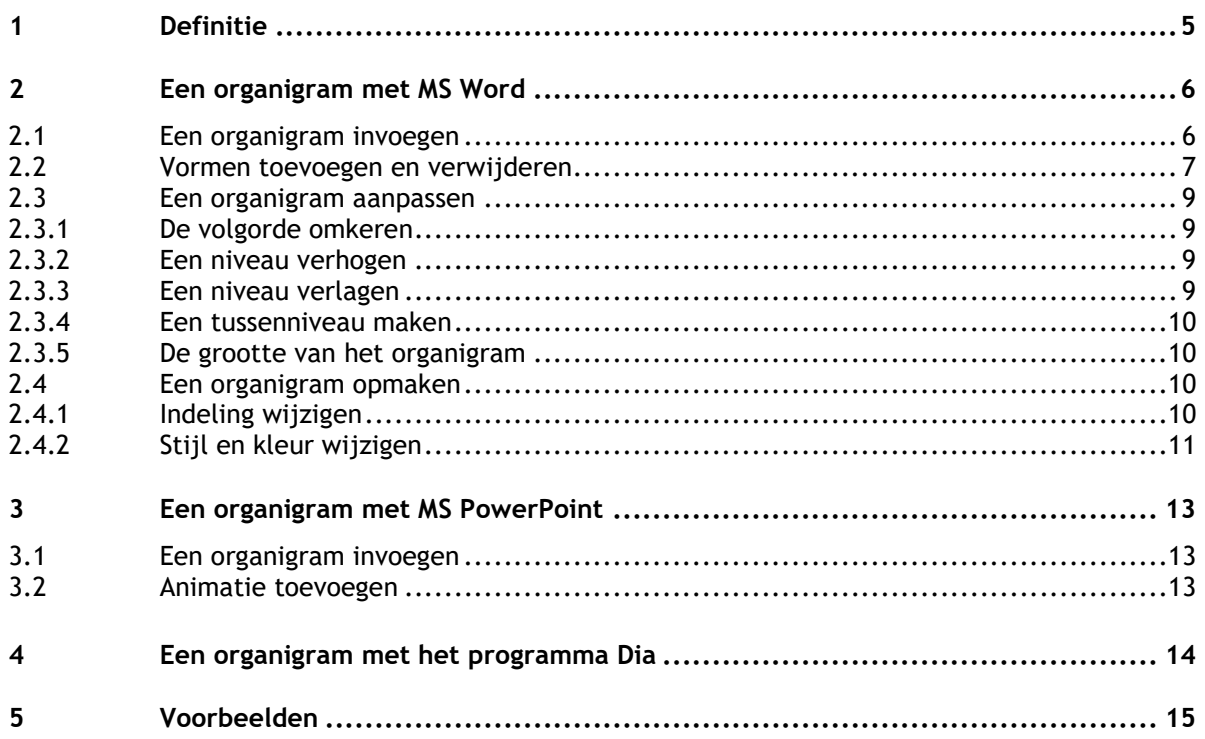